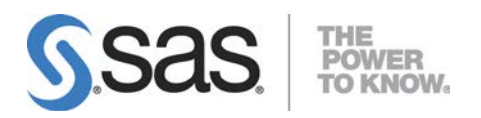

# HP-UX Itanium版 SAS® 9.3 Foundation システム必要条件

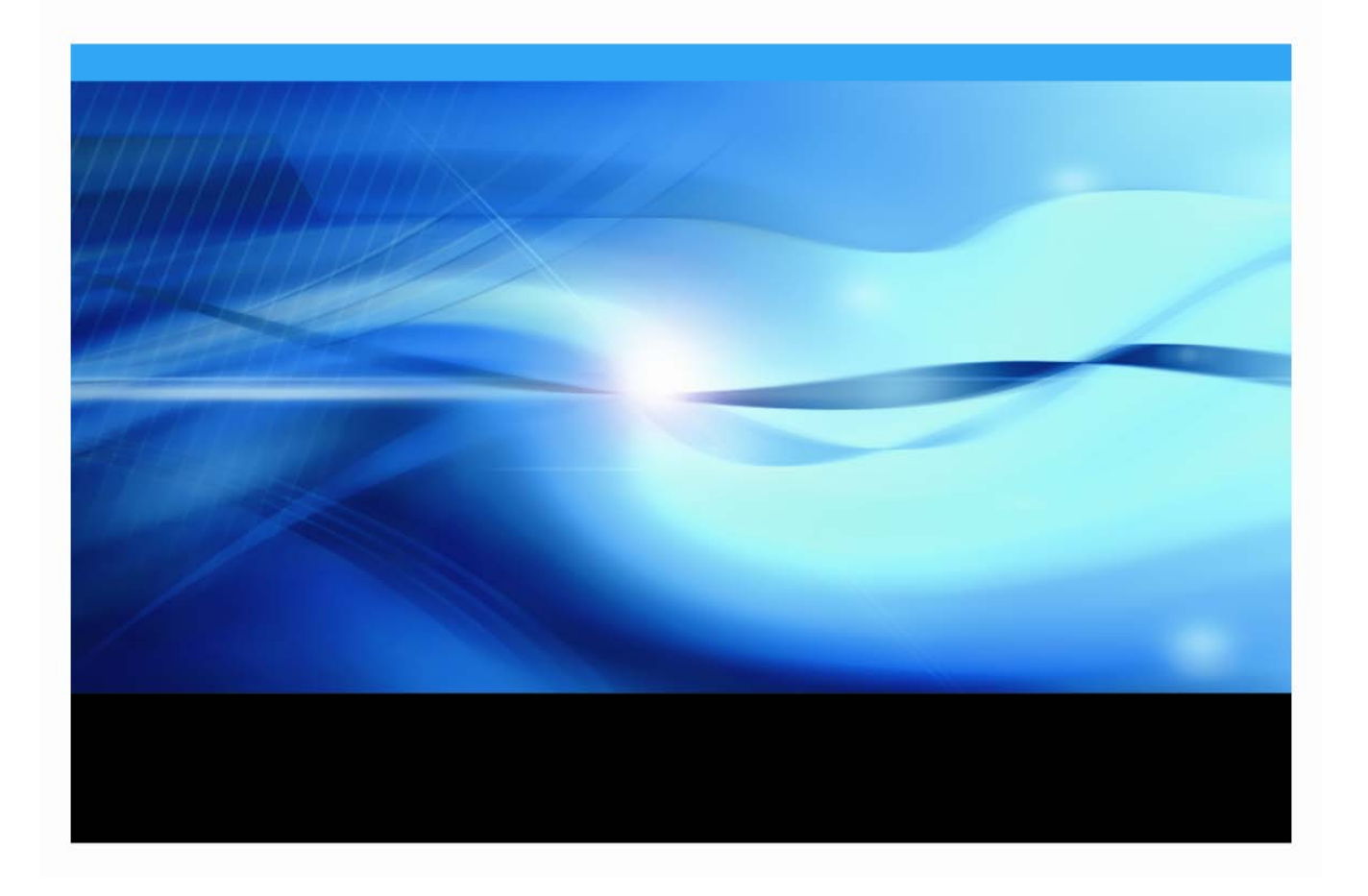

# 著作権情報

このマニュアルの正確な書籍情報は、以下のとおりです。

#### **System Requirements for SAS® 9.3 Foundation for HP-UX® for the Itanium® Processor Family Archtecture**

Copyright® 2012, SAS Institute Inc., Cary, NC, USA.

SAS Foundation に含まれるいくつかのソフトウェアでは、9.3 以外のリリース番号が表示されることがあり ます。

本書は、発行元である SAS Institute, Inc.の事前の書面による承諾なく、この出版物の全部あるいは一部を、 電子データ、印刷、コピー、その他のいかなる形態または方法によって、複製、転送、または検索システム に保存することは禁止されています。これらの説明書は著作権により保護されています。

著作権保護を受ける本書の使用の範囲は制限されています。許される使用の範囲とは、使用者のシステムに 保存して端末に表示すること、本書が提供された目的である、SAS プログラミングおよびライセンスプログ ラムのインストール・サポートの責任者が使用するために、必要な部数だけコピーすること、および特定の インストール要件を満たすように内容を修正することを指します。本書の全部あるいは一部を印刷する場合、 またはディスプレイ媒体に表示する場合は、SAS Institute の著作権表示を明記する必要があります。上記の 条件以外で本書を複製または配布することは一切禁止されています。

#### アメリカ合衆国政府の制約された権限ついての通知

アメリカ合衆国政府による、本ソフトウェアおよび関連するドキュメントの使用、複製、公開は、 「FAR52.227-19 Commercial Computer Software-Restricted Rights」(1987年6月)に定められた制限の対 象となります。

SAS Institute Inc., SAS Campus Drive, Cary, North Carolina 27513.

SAS®および SAS Institute のプロダクト名またはサービス名は、米国およびその他の国における SAS Institute Inc.の登録商標または商標です。

®は米国で登録されていることを示します。

その他、記載されている会社名および製品名は各社の登録商標または商標です。

# 目次

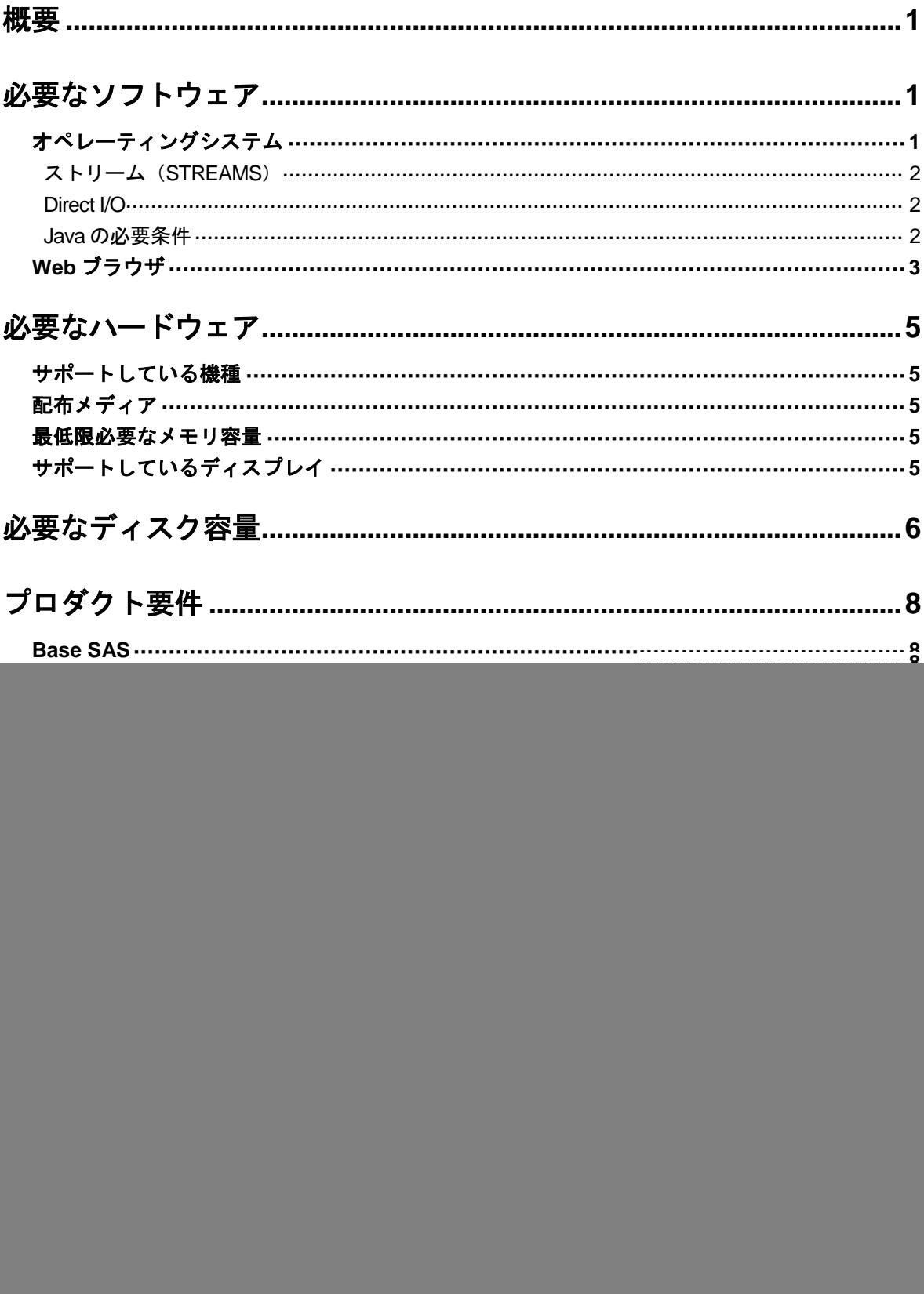

![](_page_3_Picture_10.jpeg)

# グラフィックハードウェアおよびソフトウェアの互換性......................20

![](_page_3_Picture_11.jpeg)

# <span id="page-4-0"></span>概要

このドキュメントには、HP-UX Itanium 環境に SAS 9.3 Foundation をインストールし、実行す るためのシステム必要条件が記載されています。SAS 9.3 Foundation を実行する前に、最低必 要条件を満たすようにシステムを更新する必要があります。このドキュメントに記載されてい る主なシステム必要条件は、次のとおりです。

- 必要なソフトウェア
- 必要なハードウェア
- 必要なディスク容量
- プロダクト要件
- グラフィックハードウェアおよびソフトウェアの互換性

# <span id="page-4-1"></span>必要なソフトウェア

# <span id="page-4-2"></span>オペレーティングシステム

SAS 9.3 Foundation は、次のオペレーティングシステムをサポートしています。

● HP-UX 11i version 3 (11.31), Update 5以上

次のパッチをオペレーティングシステムに適用してください。

• PHNE 41004 11.31 cumulative ARPA Transport patch 以降

DVD メディアから SAS をインストールする場合、PHCO\_41366 パッチをオペレーティングシ ステムに適用する必要があります。

また、HP-UX 11.31 を使用する場合、Atomic APIs product B.11.31.0803.01 が必要です。 このソフトウェアパッケージは、次のHP社のWebサイトから入手できます。

<https://h20392.www2.hp.com/portal/swdepot/displayProductInfo.do?productNumber=Atomic>

注意: パッチレベルは、このドキュメントの作成時点で最新のパッチレベルを記載していま す。しかし、HP-UX Itaniumに必要なパッチが突然変更されることがあります。必要な パッチレベルの最終的な情報は、インストールセンターの Web サイト (<http://www.sas.com/japan/service/documentation/installcenter/>)で最新の『システム 必要条件』を参照してください。

SAS のインストールされるファイルシステム上で、setuid オプションを利用可能にする必要 があります。sasauth、sasperm、elssrv が SAS のランタイムでこのオプションを必要とす るためです。

UNIX 環境の場合、SAS BASE(V9)エンジンは、POSIX 互換のファイルシステムを必要とし ます。 検討しているファイルシステムが POSIX 互換として認証されているものであるかを確認 するには、ベンダーへご相談ください。

### <span id="page-5-0"></span>ストリーム(**STREAMS**)

HP-UX 版 SAS を使用するには、ストリーム(STREAMS)をインストールし、使用可能にして おく必要があります。ストリームは、通常デフォルトでインストールされます。インストール されているかどうかは、次のコマンドを発行して簡単に確認することができます。

usr/sbin/swlist -l product | grep Streams

ストリームが見つからない場合、SAS より先にインストールする必要があります。このソフト ウェアは、使用しているシステム付属の HP-UX のインストールメディアに含まれています。通 常システム管理者がこのインストールを実行します。

インストール後、ストリームを HP-UX カーネルで使用可能にする必要があります。ストリーム のステータスは、次のコマンドを発行して確認できます。

```
usr/sbin/kctune - v streampipes
```
「Current Value」が「1」の場合、ストリームは使用可能ですので、ストリームを使用可能にす る方法について記述した下記の手順をスキップしてください。

「Current Value」が「0」の場合、まず、streampipes カーネル変数を変更し、その後システ ムを再起動してストリームを使用可能にする必要があります。この実行には権限が必要なため、 通常システム管理者が行います。

streampipes カーネル変数を変更するには、次のコマンドを発行します。

```
usr/sbin/kctune streampipes=1
```
成功すると、「Value at Next Boot」の値が「1」と表示されます。システムをすぐに再起動する か、もしくは後ほど都合の良いときに再起動してください。

#### <span id="page-5-1"></span>**Direct I/O**

システム I/O スループットを最適化するために Direct I/O を使用する場合(詳細は、『UNIX Host Companion』を参照してください)、SAS では「Online features of the VxFS File system」のイン ストールが必要です。このプロダクトは通常デフォルトでインストールされません。インスト ールされているかどうかは、次のコマンドを発行して簡単に確認できます。

```
usr/sbin/swlist – l product | grep Online
```
プロダクトが見つからない場合、Direct I/O を使用可能にするためにインストールが必要です。 このプロダクトは、使用しているシステム付属の HP-UX のインストールメディアにあります。 このインストールは、通常システム管理者が行います。

#### <span id="page-5-2"></span>**Java** の必要条件

Java Runtime Environment(JRE)の必要条件については、下記、「SAS 9.3(TS1M0) でサポ ートする Java Runtime Environment」の Web サイトを参照してください。

<http://www.sas.com/japan/service/resources/thirdpartysupport/v93/jres.html>

# <span id="page-6-0"></span>**Web** ブラウザ

SAS 9.3 Foundation は、Web ベースの情報を表示する際、リモートブラウジング(Remote Browsing)を使用します。SAS 9.3 Foundation は、UNIX ワークステーション上で実行されてい るブラウザに情報を表示するのではなく、デスクトップコンピュータに URL を送り、そこにあ る Web ブラウザで情報を表示します。これにより、UNIX サーバーからブラウザのオーバーヘ ッドを取り除きます。デスクトップコンピュータ上には、SAS とブラウザの通信を可能にする ために、SAS Remote Browser Server という小さなソフトウェアエージェントがインストール されます。リモートブラウジングの実行プロセスは、下記の図のとおりです。

SAS は、Web で表示する情報(ヘルプや ODS 出力など)を参照するための URL を生成し、そ の URL をデスクトップコンピュータ上の SAS Remote Browser Server に送ります(手順①)。 SAS Remote Browser Server が、ブラウザにページを表示するように要求します(手順②)。ブ ラウザは SAS に再接続して情報を取り出し、その内容を表示します(手順3))。

![](_page_6_Figure_4.jpeg)

デスクトップコンピュータ (Linux/Windows 32-bit版)

リモートブラウジングを使用するには、使用するデスクトップコンピュータが下記のいずれか のプラットフォームであり、サポートされているブラウザのひとつがインストールされている 必要があります。

![](_page_7_Picture_115.jpeg)

SAS で Web ベースの情報を表示するためには、SAS Remote Browser Server のインストールと 実行が必要です。SAS Remote Browser Server のインストーラは、support sas.com の Web サイ ト(http://www.sas.com/apps/demosdownloads/setupintro.jsp)にあります。また、SAS セッシ ョンから直接ダウンロードできます。

SAS が Web ブラウザを使用するためには、Web ブラウザでポップアップウィンドウが表示で きるように設定する必要があります。

# <span id="page-8-0"></span>必要なハードウェア

# <span id="page-8-1"></span>サポートしている機種

• IA64に準拠しているHPモデル。

# <span id="page-8-2"></span>配布メディア

- SAS Electric Software Delivery (ESD:ダウンロードによるソフトウェアの配布)
- DVD

### <span id="page-8-3"></span>最低限必要なメモリ容量

クエリとレポート、要約記述統計量、データ処理などの一般的なSASの動作については、1ユー ザーにつき96MBのメモリの空き容量を用意することをお勧めします。

OLAP、データマイニング、複雑な統計分析、多変量解析、フォーマット、GUIベースのアプリ ケーションなどのタスクでは、さらに多量のメモリを必要とします。特定のプロダクトで必要な メモリ量は、各プロダクトの必要条件を参照してください。

# <span id="page-8-4"></span>サポートしているディスプレイ

• すべてのX11ベースのディスプレイサーバー。モニタは最低でも256色をサポートしているも の(PseudoColor)。

# <span id="page-9-0"></span>必要なディスク容量

次の表は、HP-UX Itanium 版 SAS 9.3 Foundation で使用できるすべての SAS プロダクトごとの 必要なディスク容量を示しています。SAS 9.3 のインストールに必要なディスク容量は、この表 で確認できます。これらの数値は、すべて参考値であることに注意してください。また、SAS 9.3 Foundation のインストールには、/tmp に約 30MB の空きディスク容量が必要です。

![](_page_9_Picture_212.jpeg)

![](_page_10_Picture_66.jpeg)

\*2011 年 12 月の SAS 9.3 の初期メンテナンスリリースから、SAS/GRAPH には、GfK GeoMarketing 社提供の新しいマップデータセットが含まれます。 これにより、SAS/GRAPH は 上記リストにある必要なディスク容量の合計に加えて、1.3GB のディスク容量が必要です。

# <span id="page-11-0"></span>プロダクト要件

# <span id="page-11-1"></span>**Base SAS**

### **HP-UX Itanium** における **SPD** エンジンの必要条件

- 少なくとも2CPU (4CPUが望ましい) を持つSMP (Symmetric Multiple Processor:対照型マル チプロセッサ)コンピュータ
- 2CPUごとに、少なくとも1つのI/Oチャネル
- CPUごとにすくなくとも1つの専用のマウントポイントを持つディスクドライブ。CPUごと に2つのマウントポイントを推奨。

# <span id="page-11-2"></span>**SAS Analytics Accelerator for Teradata**

SAS Analytics Accelerator for Teradata は、Base SAS、SAS/ACCESS Interface to Teradata と下 記のプロダクトのから少なくとも一つが必須です。

- SAS/ETS
- SAS/STAT
- **SAS Enterprise Miner**

## 必要な **In-Database DBMS** プロダクト

SAS Analytics Accelerator 2.1 for Teradata のすべての in-database 機能は、Teradata 13.00.00.15 以上が必須です。SAS Analytics Accelerator for Teradata は、Teradata Tools and Utilities(TTU) 13(パッチ 1.9 以降を適用したもの)が必要です。

# <span id="page-11-3"></span>**SAS High-Performance Forecasting 12.1**

SAS High-Performance Forecasting のインストールには、Base SAS が必須です。

# <span id="page-11-4"></span>**SAS Scoring Accelerator for DB2**

SAS Scoring Accelerator for DB2 をインストールするには、Base SAS、SAS/STAT、 SAS/ACCESS Interface to DB2 が必須です。また、SAS Enterprise Miner も必要です。

### 必要な **In-Database DBMS** プロダクト(**Function** ベースのアーキテクチャ)

- IBM DB2 9.5 FixPack3:AIX 5.3または、IBM DB2 9.5 FixPack3: x64 Linux: Red Hat Enterprise Linux 4
- IBM DB2 9.5クライアントユーティリティ(Client utilities for IBM DB2 9.5)

スコアをパブリッシュする DB2 サーバーに現行版の IBM XLC コンパイラのインストールが必要 です。 IBM/DB2 の担当者に連絡し、使用している DB2 インストールに対応したコンパイラを確 保してください。

### 必要な **In-Database DBMS** プロダクト(**SAS** 組み込みプロセスベースのアーキテクチャ)

• IBM DB2 9.7 FixPack 5以上

• IBM DB2 9.7以上のクライアントユーティリティ

下記は、このデータベースで必要な OS のバージョンです。

**AIX**:

- $\bullet$  AIX 5.3 + TL09
- AIX 6.1 + TL02以上
- $\bullet$  AIX 7.1 GA + SP3

#### **Linux**:

- SUSE Linux Enterprise Server 10 + SP2
- SUSE Linux Enterprise Server 11

## <span id="page-12-0"></span>**SAS Scoring Accelerator for Greenplum**

SAS Scoring Accelerator for Greenplum は、Base SAS、SAS/STAT、SAS/ACCESS Interface to Greenplum および、SAS Enterprise Miner が必須です。

最小限必要な Greenplum データベースの必要条件は、次の通りです。

- GPDB 4.2.2.0
- GPPC 1.1.0.0

下記は、このデータベースで必要な Linux オペレーティングシステムのバージョンです。

- Red Hat Enterprise Linux 64-bit :5.5、5.6、 5.7、6.1、および 6.2
- SUSE Linux Enterprise Server 64-bit:10 SP4、および11 SP1

### <span id="page-12-1"></span>**SAS Scoring Accelerator for Netezza**

SAS Scoring Accelerator for Netezza は、Base SAS、SAS/STAT、および SAS/ACCESS Interface to Netezza が必須です。 また、SAS Enterprise Miner も必要です。

#### 必要な **In-Database DBMS** プロダクト

- Netezza Performance Data Server 5.0
- Netezza 5.0のクライアントユーティリティ

# <span id="page-12-2"></span>**SAS Scoring Accelerator for Oracle**

SAS Scoring Accelerator for Oracle は、Base SAS、SAS/STAT、および SAS/ACCESS Interface to Oracle および、SAS Enterprise Miner が必須です。

#### **In-Database DBMS** プロダクト(**SAS** 組み込みプロセスベースのアーキテクチャ)

- 最低限必要なOracle Serverのバージョンは、11gr2です。
- 最低限必要なOracle Clientのリリースは、リリース10g (64-bitライブラリ)です。

下記は、このデータベースで必要な Linux オペレーティングシステムのバージョンです。

• Red Hat Enterprise Linux 5.5

• Oracle Enterprise Linux 5.5

加えて、サーバーには、次の Oracle のバグに対応したパッチをインストールする必要がありま す。

- Bug 11678127 OCIDESCRIBEANY RETURNS ORA:24323 FOR AN OBJECT TYPE USE CASE
- Bug 12536287 ODCITABLECLOSE NOT INVOKED FOR PARALLEL ENABLED TABLE **FUNCTIONS**
- Bug 13533487 ODCITABLECLOSE NOT INVOKED WHEN CTRL-C IS INVOKED BY QC IN TABLE FUNCTIONS
- Bug 12974145 UNSET LENGTH OFFSET FIELD IN PEFMARG CAUSES CRASH IN SPEFM\_FIXUP\_LIST
- Bug 11772740 CALLING OCIRESET() TO ABORT A PIECEWISE CYCLE SEVERS THE ORACLE CON

このドキュメントを製作した時点では、次の Oracle のバグに対応したパッチはまだ利用可能で はありませんでした。

- Bug 12658656 DUPLICATE SYMBOLS in EXTPROC/AGENT
- Bug 12904682 CORE DUMP IN MUTEX ACQUIRE WHEN DIAG INIITIALIZATION FAILS
- Bug 12904657 ADR INITIALIZATION FAILS IN SOME EXTPROC THREADS

これら 3 つのバグに対応し たすべてのパッチが利用可能になるまでは、 \$ORACLE\_HOME/network/admin/sqlnet.ora に次のコマンドを追加してください。 なお、 再起動は必要ありません。

DIAG\_ADR\_ENABLED=OFF

### <span id="page-13-0"></span>**SAS Scoring Accelerator for Teradata**

SAS Scoring Accelerator for Teradata は、Base SAS、SAS/STAT、SAS/ACCESS Interface to Teradata および、SAS Enterprise Miner が必須です。 モデルをデータベースにパブリッシュす るには、SAS Code Interface または、SAS Model Manager も必要です。

#### 必要な **In-Database DBMS** プロダクト(**Function** ベースのアーキテクチャ)

- Teradata 12.0以上
- Teradata (バージョン12以降)のクライアントユーティリティ

#### 必要な **In-Database DBMS** プロダクト(**SAS** 組み込みプロセスベースのアーキテクチャ)

- Teradata 13.10.02.01以上
- Teradata (バージョン13以降)のクライアントユーティリティ

# <span id="page-13-1"></span>**SAS/ACCESS Interface to DB2**

SAS/ACCESS Interface to DB2 のインストールには、Base SAS が必要です。

#### 含まれる **SAS** プロダクト(**SAS/ACCESS Interface to DB2**)

- SAS/ACCESS Interface to DB2
- SAS Accelerator Publishing Agent

#### 必須 **DBMS** 製品

• DB2 Universal Database Version 8.1 FixPak4以降 (64-bitライブラリ)

SAS/ACCESS Interface to DB2 は、DB2 Server、または DB2 Run-Time Client、DB2 Application Development Client、DB2 Administration Client のクライアントモジュールがインストールされた DB2 Client Node にインストールすることができます。また、AS/400、VSE、MVS、OS/390 条 のデータベースに接続するには、DB2 Connect をインストールする必要があります。

### <span id="page-14-0"></span>**SAS/ACCESS Interface to Greenplum**

SAS/ACCESS Interface to Greenplum をインストールするには、Base SAS が必須です。

SAS/ACCESS Interface to Greenplum は、DataDirect Drive Manager および DataDirect Driver Greenplum が必要です。これらのコンポーネントを SAS/ACCESS Interface to Greenplum を使 用する前にインストールする必要があります。インストール中に、SAS Deployment Wizard に このコンポーネントの場所を確認されます。

## <span id="page-14-1"></span>**SAS/ACCESS Interface to Hadoop**

SAS/ACCESS Interface to Hadoop をインストールするには、Base SAS が必須です。

#### 必要な **Hadoop** コンポーネント:

- Hadoop 0.20.204 以降 ( Cloudera CDH3u2 以降に対応したもの)
- Hive 0.7.1以降( パッチHIVE-2315を含む)
- Hive JDBC Driver 0.7.1以降 (パッチHIVE-1815および、HIVE-2315を含む)

#### 推奨する **Hadoop** コンポーネント:

JDBC ドライバパッチ HIVE-2137

#### **Hive** パッチに関する注意事項:

- 1. Cloudera Hadoop を使用する場合、Cloudera CDH3u2 以降ではあらかじめ必要なパッチであ る HIVE-1815 および HIVE-2315 が含まれています。CDH3u2 には、推奨するパッチ HIVE-2137 は含まれていません。
- 2. HIVE-2315 は、サーバー側とクライアント側、両方のパッチです。 このパッチは、Hadoop サーバーと SAS マシン(単体もしくは複数)両方にインストールする必要があります。
- 3. HIVE-1815 と HIVE-2137 は、クライアント側のパッチで、単体もしくは複数の SAS マシン 側にのみインストールする必要があります。

# <span id="page-15-0"></span>**SAS/ACCESS Interface to HP Neoview**

# 必須 **SAS** プロダクト

- Base SAS
- SAS/ACCESS Interface to HP Neoview
- Neoview ODBCドライバ リリース2.2以降

SAS/ACCESS Interface to HP Neoview を使用するには、HP の ODBC ドライバが必要です。ド ライバを入手するには、http://software.hp.com を開き、「Our top featured products」という項目 の下にある「HP Neoview Platform」をクリックしてください。

さらに、SAS/ACCESS Interface to HP Neoview では、Transporter SAI ファシリティの使用を選 択できます。このファシリティは、データセットオプション BULKLOAD=YES もしくは BULKEXTRACT=YES のいずれかを指定したときに使用できます。このファシリティを入手す るには、ヒューレットパッカード社に連絡し、「Transporter SAI libraries」をリクエストしてく ださい。このライブラリは、ヒューレットパッカード社の Web サイトで公開されていませんが、 問い合わせにより、パッケージのダウンロード用の場所の情報とユーザーID/パスワードを入手 することができます。

# <span id="page-15-1"></span>**SAS/ACCESS Interface to Informix**

SAS/ACCESS Interface to Informix をインストールするには、Base SAS が必須です。

## 必須 **DBMS** 製品

• Informix Client SDK 2.90 FC1(64-bitライブラリ)

SAS/ACCESS Interface to Informix は ODBC 接続を使用します。ODBC ドライバは Informix Connect に含まれており、SAS/ACCESS to Informix を使用する前にインストールおよび設定し ておく必要があります。

SAS/ACCESS Interface to Informix を利用するには、TCP/IP 等の通信プロトコルも必要です。

# <span id="page-15-2"></span>**SAS/ACCESS Interface to Microsoft SQL Server**

SAS/ACCESS Interface to Microsoft SQL Server のインストールには、Base SAS が必要です。

# 必須 **DBMS** 製品

• Microsoft SQL Server Version 7.0以降

# <span id="page-15-3"></span>**SAS/ACCESS Interface to MySQL**

SAS/ACCESS Interface to MySQL をインストールするには、Base SAS が必須です。

### 必須 **DBMS** 製品

- MySQL Client 5.1
- MySQL Server 5.0以降

SAS/ACCESS Interface to MySQL の詳細は、『SAS/ACCESS Software for Relational Database: Reference』の MySQL に関する記述を参照してください。

### <span id="page-16-0"></span>**SAS/ACCESS Interface to Netezza**

SAS/ACCESS Interface to Netezza をインストールするには、Base SAS が必須です。

#### 必須 **SAS** プロダクト

- SAS/ACCESS Interface to Netezza
- SAS Accelerator Publishing Agent

SAS/ACCESS Interface to Netezza は、Netezza の ODBC ドライバが必須です。Netezza ODBC ドライバ (リリース 3.1.4 以降) を入手するには、Netezza テクニカルサポートにお問い合わせ になるか、Netezza カスタマーサポート Web サイトを参照してください。

米国 Netezza 社テクニカルサポート: +1 (877) 810-4441 日本ネティーザ社(代表):03-5456-4551

米国 Netezza 社サポートサイト: <https://support.netezza.com/> 日本ネティーザ社サポートサイト:<http://www.netezza.jp/support/index.aspx>

# <span id="page-16-1"></span>**SAS/ACCESS Interface to ODBC**

#### 必須 **SAS** プロダクト

- Base SAS
- SAS/ACCESS Interface to ODBC

#### 必須 **DBMS** 製品

• 対応するODBCドライバマネージャとODBCドライバ(64-bitライブラリ)

このドライバは、DBMS ベンダーや ODBC ドライバを開発しているサードパーティから提供さ れます。ODBC ドライバによっては、データにアクセスするために他の DBMS ソフトウェアが 必要なことがあります。

テキストエディタでユーザーのホームディレクトリの.odbc.ini ファイルを編集してデータソース を設定します。ODBC ドライバのベンダーによっては、システム管理者がコピーを一括管理で きるように環境変数を設定しているものもあります。

ODBC ドライバは、ODBC API 互換のダイナミックリンクライブラリで、UNIX では共有オブジ ェクトと呼ばれているものです。LD\_LIBRARY\_PATH、LIBPATH、SHLIB\_PATH などの OS の ロードライブラリの環境変数にダイナミックリンクライブラリへの完全なパス名を指定し、実 行時に ODBC ドライバが動的にロードできるように設定する必要があります。

詳細は、ODBC ドライバのベンダーにお問い合わせください。

# <span id="page-17-0"></span>**SAS/ACCESS Interface to Oracle**

SAS/ACCESS Interface to Oracle をインストールするには、Base SAS が必須です。

#### 必須 **DBMS** 製品

SAS/ACCESS Interface to Oracle は、Oracle RDBMS サーバーのフルノードと Oracle クライア ントノードのどちらにもインストールできます。

最低限必要な Oracle クライアントのリリースは、Oracle リリース 10g (64-bit ライブラリ)で す。

注意: SAS/ACCESS Interface to Oracleのバルクロード機能を使用するには、Oracleの SQL\*Loader data-loadingユーティリティをインストールする必要があります。Oracle インストーラを実行してOracle Utilitiesプロダクトを選択すると、このユーティリティ がインストールされます。SQL\*Loaderに関しての詳細は、Oracleのドキュメントを参 照してください。

## <span id="page-17-1"></span>**SAS/ACCESS Interface to PC Files**

SAS/ACCESS Interface to PC Files のインストールには、Base SAS が必須です。

#### 必須 **SAS** プロダクト(**Windows**)

• SAS PC Files Server(そのマシン上のACEドライバに適した32-bitまたは、64-bitのいずれか で実行)

#### 必須 **DBMS** 製品(**Windows**)

• Microsoft Office 2007以上の System Driver: Data Connectivity Components (ACE)

SAS/ACCESS Interface to PC Files は、区切り文字で区切られたファイル(csv、tab)、dBase ファイル(.dbf)、JMP ファイル(.jmp)、SPSS ファイル(.sav)、Stata ファイル(.dta)、Excel ファイル (.xls)、Microsoft Access データベースファイル (.mdb もしくは.accdb) など、事実上 ほとんどのデータソースに対するアクセスを Windows 上の ODBC によってサポートしています。

しかし、Microsoft Access データベースファイル(.mdb または、.accdb)、Microsoft Excel ファ イル(.xls、.xlsb、.xlsm または、.xlsx)または、いくつかの ODBC でサポートしているデータ ソースでは、SAS/ACCESS Interface to PC Files からこれらのファイルにアクセスするのに、 Windows 上で実行している PC Files サーバー (pcfserver.exe もしくは、pcfservice.exe) が必要 です。

## <span id="page-17-2"></span>**SAS/ACCESS Interface to Sybase**

SAS/ACCESS Interface to Sybase のインストールには、Base SAS が必要です。

#### 必須 **DBMS** 製品

Sybase Open Client SDK (Software Developer's Kit) Software Release 12.5.2 以降 (64-bit ライ ブラリ)が必要です。

- 注意: SAS/ACCESS Interface to Sybaseでは、Microsoft SQL Serverに対する接続がサポート 対象外となりました。SAS/ACCESS Interface to Sybaseは、Sybase DBMSプロダクト にアクセスするのにCTLIB APIコールを使用します。CTLIB APIコールは、Microsoft SQL Serverではサポートされていないため、Microsoft SQL Server上のデータにアクセ スするためには、SAS/ACCESS Interface to Microsoft SQL Serverと適切なODBCドラ イバが必要となります。
- 注意: このプロダクトではSybase IQはサポート対象外ですので、SAS/ACCESS Interface to Sybase IQをご利用ください。

# <span id="page-18-0"></span>**SAS/ACCESS Interface to Sybase IQ**

SAS/ACCESS Interface to Sybase IQ のインストールには、Base SAS が必須です。

SAS/ACCESS Interface to Sybase IQ は、Sybase の ODBC ドライバ(64-bit 版)が必須です。 Sybase IQ ODBC ドライバは、Sybase IQ Network Client に含まれています。Sybase IQ Network Client リリース 15.1 ESD#3 以上を入手するには、御社のデータベース管理者もしくは、Sybase 社のテクニカルサポートにお問い合わせください。

米国Sybase社テクニカルサポート:+1 1-800-8-SYBASE(+1 1-800-879.3273) サイベース株式会社(日本):03-5544-6000(代表)

# <span id="page-18-1"></span>**SAS/ACCESS Interface to Teradata**

SAS/ACCESS Interface to Teradata のインストールには、Base SAS が必須です。

#### 必須 **DBMS** 製品

以下の Teradata クライアントソフトウェアが必要です。

- Teradata Database 12以降(Temporal機能が必要な場合は、Teradata Database 13.10以降)
- Teradata CLIv2クライアントライブラリ、TTU 12 for HP-UX Itanium (64-bitライブラリ) 以 降

次のプロダクトを推奨します。

- Teradata FastExportユーティリティ、TTU 12 for HP-UX Itanium 以降
- Teradata MultiLoadユーティリティ、TTU 12 or HP-UX Itanium 以降
- Teradata Parallel Transporter API、TTU 12 for HP-UX Itanium 以降

# <span id="page-19-0"></span>**SAS/AF**

#### 必須 **SAS** プロダクト(アプリケーション作成時)

- Base SAS
- SAS/AF
- SAS/GRAPH(グラフィックオブジェクトを作成して表示する場合)
- アプリケーションに応じて、その他のプロダクトが必要になる場合があります。

#### 必須 **SAS** プロダクト(アプリケーション実行時)

- Base SAS
- SAS/GRAPH(グラフィックオブジェクトを表示する場合)
- アプリケーションに応じて、その他のプロダクトが必要になる場合があります。

#### プリンタ

- グラフィックオブジェクトを印刷する場合、カラーまたはグレイスケールのプリンタが必要 です。
- グラフィックでないオブジェクトを印刷する場合、オブジェクトによってはSAS/GRAPHが 必要になることがあります。

### <span id="page-19-1"></span>**SAS/EIS**

#### 必須 **SAS** プロダクト(アプリケーション作成時)

- Base SAS
- SAS/AF
- SAS/EIS
- SAS/FSP
- SAS/GRAPH
- アプリケーションに応じて、その他のプロダクトが必要になる場合があります。

#### 必須 **SAS** プロダクト(アプリケーション実行時)

- Base SAS
- SAS/GRAPH
- SAS/EIS
- アプリケーションに応じて、その他のプロダクトが必要になる場合があります。

#### メモリ

- 同時に使用する場合はユーザーごとに96MBが必要
- 同時に使用する場合はユーザーごとに128MBを推奨

#### プリンタ

• グラフィックオブジェクトを印刷する場合、カラーまたはグレイスケールのプリンタが必要 です。

# <span id="page-20-0"></span>**SAS/Genetics 12.1**

SAS/Genetics のインストールには、Base SAS と SAS/GRAPH が必要です。

# <span id="page-20-1"></span>**SAS/GIS**

#### 必須 **SAS** プロダクト(アプリケーション作成時)

- Base SAS
- SAS/AF
- SAS/GIS
- SAS/GRAPH

アプリケーションに応じて、その他のプロダクトが必要になる場合があります。

#### 必須 **SAS** プロダクト(アプリケーション実行時)

- Base SAS
- SAS/FSP
- SAS/GIS
- SAS/GRAPH

アプリケーションに応じて、その他のプロダクトが必要になる場合があります。

#### プリンタ

• カラーまたはグレイスケールのプリンタが必要です。利用可能なプリンタについては「グラ フィックハードウェアおよびソフトウェアの互換性」を参照してください。

### <span id="page-20-2"></span>**SAS/IntrNet**

SAS/IntrNet は、個別にインストールできる複数のコンポーネントで構成されています。 SAS/IntrNet Server は、既存の SAS System 上にインストールされます。このソフトウェアは SAS 9.3 のメディアに同梱されています。

# <span id="page-20-3"></span>**CGI** ツールとアプリケーション

#### **Application Dispatcher**

必須プロダクトは、Base SAS と SAS/IntrNet Server です。Application Dispatcher コンポーネン トを Web サーバーにインストールする必要があります。

#### **htmSQL**

必須プロダクトは、Base SAS と SAS/SHARE で、SAS/IntrNet ライセンス (SETINIT) が必要 です。htmSQL コンポーネントを Web サーバーにインストールする必要があります。

### **MDDB** レポートビューワアプリケーション

必須プロダクトは、Base SAS、SAS/GRAPH、SAS/IntrNet、および SAS/EIS または SAS OLAP Server です。Application Dispatcher コンポーネントをインストールする必要があります。

#### **Xplore Sample Web** アプリケーション

必須プロダクトは、Base SAS と SAS/IntrNet Server です。Application Dispatcher コンポーネン トをインストールする必要があります。

## <span id="page-21-0"></span>**Java Tools** とアプリケーション

#### **SAS/CONNECT Driver for Java**

必須プロダクトは、Base SAS、SAS/CONNECT、SAS/IntrNet です。データサービスを使用す る場合は、SAS/SHARE もインストールする必要があります。Java Tools パッケージは、Web サーバーまたはクライアントシステムにインストールする必要があります。

#### トンネル機能

UNIX または Windows の Web サーバーにインストールする必要があります。

# <span id="page-21-1"></span>**SAS/LAB**

SAS/LAB のインストールには、次のプロダクトが必要です。

- Base SAS
- SAS/FSP(対話形式でデータを入力する場合)
- SAS/GRAPH

# <span id="page-21-2"></span>**SAS/OR 12.1**

SAS/OR でグラフを使用するには、SAS/GRAPH のライセンスが必要です。 OPTLP、OPTMILP、 OPTQP、および OPTMODEL プロシジャを分散コンピューティングモードで起動するには、 SAS High-Performance Analytics のライセンスが必須です。

# <span id="page-21-3"></span>**SAS/Warehouse Administrator**

### 必須 **SAS** プロダクト(アプリケーション作成時)

- Base SAS
- SAS/AF(API使用時にのみ必要)

#### 必須 **SAS** プロダクト(アプリケーション実行時)

- Base SAS
- アプリケーションによっては他のプロダクトが必要です(たとえば、DBMSテーブルを使用 する場合はSAS/ACCESS、リモートデータを使用する場合はSAS/CONNECT、メソッドコー ルでデータウェアハウスを利用する場合はSAS/AFが必要)

#### プリンタ

- グラフィックオブジェクトを印刷する場合、カラーまたはグレイスケールのプリンタが必要 です。
- グラフィックでないオブジェクトを印刷する場合、オブジェクトによってはSAS/GRAPHが 必要になることがあります。

# <span id="page-23-0"></span>グラフィックハードウェアおよびソフトウェアの互換性

# <span id="page-23-1"></span>プリンタ

SAS/GRAPH には、HP-GL、HP-GL/2、PCL のポストスクリプトおよび次のメーカーのプリン タで使用されているその他のプリンタ言語をサポートしています。

Brother、Canon、Hewlett-Packard、IBM、Konica Minolta、Lanier、Lexmark、Okidata、QMS、 Ricoh、Sharp、Xante、Xerox

# <span id="page-23-2"></span>ディスプレイ

グラフの表示には、X ウィンドウが利用可能なディスプレイ、ターミナルもしくはエミュレー ションソフトウェアが必要です。

# <span id="page-23-3"></span>他のグラフィックソフトウェアとのインターフェイス

SAS/GRAPH には、バイナリ形式、文字形式、もしくはクリアテキスト形式のコンピュータグ ラフィックスメタファイル(CGM)を作成するドライバが含まれています。これによって、 SAS/GRAPH の出力を Word for Windows、WordPerfect for Windows、Harvard Graphics、Lotus Freelance のような CGM 形式のファイル入力をサポートしているソフトウェアや、CGM 形式 のファイル入力をサポートするデバイスに読み込むことができます。

SAS/GRAPH から EPS ファイルを作成し、Microsoft Word や WordPerfect のようなワープロソ フトで読み込むこともできます。SAS/GRAPH では、Windows メタファイルも作成できます。 Windows メタファイルは、Microsoft Office、Lotus Smart Suite、Perfect Office などで読み込むこ とができます。詳細は、弊社テクニカルサポートにお問い合わせください。

SAS/GRAPH の HPGL もしくは HPGL2 ドライバは、CorelDraw や Micrografx Designer のよう な多くのベクターベースの描画プログラムを変換するために使用できます。

SAS/GRAPH は、PDF 用や SVG 用のドライバだけではなく、BMP、DIB、EMF、EPSI、PPM、 GIF、JPEG、EMF、WMF、PNG、TIFF および PaintBrush のイメージフォーマットも含まれて います。

また、SAS/GRAPH では次の形式のグラフィックデータを読み込むことができます。

- BMP Microsoft Windows Bitmap
- DIB Device Independent Bitmap
- EMF Microsoft NT Enhanced Metafile
- EPSI Encapsulated PostScript Interchange
- GIF Graphics Interchange Format
- JPEG JPEG Files
- PBM Portable Bitmap
- PCD Kodak Photo-CD
- PCX PC PaintBrush
- PNG Portable Network Graphics
- TGA TARGA format
- TIF Tagged Image File Format
- WMF Microsoft Windows Metafile Format
- XBM X11 Bitmaps
- XWD X Window Dump

SVG 出力を参照するには、Mozilla 1.8 以上に対応したブラウザ(たとえば、Firefox 1.5 以上な ど)のように SVG コンテンツを表示できるブラウザか、Adobe 社の SVG プラグインなどのプ ラグインか、もしくは、Batik 社の SVG ビューアのようなアプリケーションが必要です。

PDF の出力を参照するには、Adobe Reader が必要です。

# <span id="page-24-0"></span>**ActiveX** と **Java** デバイスドライバによって作成された **HTML** ファイル の閲覧

SAS 9.3 Foundation では、ActiveX と Java デバイスドライバを利用して、HTML ファイルを作 成することができます。

このドキュメントの「Web Browser」の章に Remote Browsing の概要があります。これは、 HTML ページを参照するために使用されるものです。

Java アプレットを表示するには、Remote Browser Server を実行しているデスクトップコンピ ュータに Java プラグインがインストールされている必要があります。Windows 環境では、プラ グインがインストールされていない場合、インストールされていないことが通知され、その通 知に従ってインストールすることができます。

![](_page_26_Picture_0.jpeg)

#### **support.sas.com**

SAS is the world leader in providing software and services that enable customers to transform data from all areas of their business into intelligence. SAS solutions help organizations make better, more informed decisions and maximize customer, supplier, and organizational relationships. For more than 30 years, SAS has been giving customers around the world The Power to Know®. Visit us at **www.sas.com**.

英語版更新日 January 5, 2017 SAS 9.3 (TS1M2), Rev. 930\_12w37 Pub Code: 64418

# **HP-UX Itanium** 版 **SAS® 9.3 Foundation** システム必要条件

2017年1月13日 第1版第11刷発行(93K2) 発行元 SAS Institute Japan株式会社 〒106-6111 東京都港区六本木6-10-1 六本木ヒルズ森タワー11階

本書の内容に関する技術的なお問い合わせは下記までお願い致します。 SASテクニカルサポート

**TEL: 03**(**6434**)**3680 FAX**:**03**(**6434**)**3681**